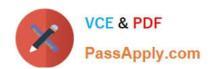

# CCDAK<sup>Q&As</sup>

Confluent Certified Developer for Apache Kafka Certification Examination

# Pass Confluent CCDAK Exam with 100% Guarantee

Free Download Real Questions & Answers **PDF** and **VCE** file from:

https://www.passapply.com/ccdak.html

100% Passing Guarantee 100% Money Back Assurance

Following Questions and Answers are all new published by Confluent
Official Exam Center

- Instant Download After Purchase
- 100% Money Back Guarantee
- 365 Days Free Update
- 800,000+ Satisfied Customers

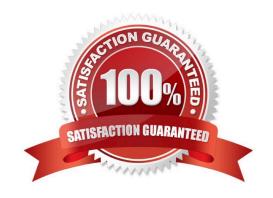

### https://www.passapply.com/ccdak.html 2024 Latest passapply CCDAK PDF and VCE dumps Download

#### **QUESTION 1**

| is | KSQL | ANSI | SQL | compliant? |
|----|------|------|-----|------------|
|----|------|------|-----|------------|

A. Yes

B. No

Correct Answer: B

KSQL is not ANSI SQL compliant, for now there are no defined standards on streaming SQL languages

#### **QUESTION 2**

The Controller is a broker that is... (select two)

- A. elected by Zookeeper ensemble
- B. is responsible for partition leader election
- C. elected by broker majority
- D. is responsible for consumer group rebalances

Correct Answer: AB

Controller is a broker that in addition to usual broker functions is responsible for partition leader election. The election of that broker happens thanks to Zookeeper and at any time only one broker can be a controller

#### **QUESTION 3**

There are five brokers in a cluster, a topic with 10 partitions and replication factor of 3, and a quota of producer\_bytes\_rate of 1 MB/sec has been specified for the client. What is the maximum throughput allowed for the client?

- A. 10 MB/s
- B. 0.33 MB/s
- C. 1 MB/s
- D. 5 MB/s

Correct Answer: D

Each producer is allowed to produce @ 1MB/s to a broker. Max throughput 5 \* 1MB, because we have 5 brokers.

#### **QUESTION 4**

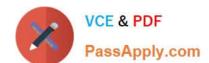

## https://www.passapply.com/ccdak.html 2024 Latest passapply CCDAK PDF and VCE dumps Download

Which of the following Kafka Streams operators are stateless? (select all that apply)

- A. map
- B. filter
- C. flatmap
- D. branch
- E. groupBy
- F. aggregate

Correct Answer: ABCDE

Seehttps://kafka.apache.org/20/documentation/streams/developer-guide/dsl- api.html#stateless-transformations

#### **QUESTION 5**

What is true about partitions? (select two)

- A. A broker can have a partition and its replica on its disk
- B. You cannot have more partitions than the number of brokers in your cluster
- C. A broker can have different partitions numbers for the same topic on its disk
- D. Only out of sync replicas are replicas, the remaining partitions that are in sync are also leader
- E. A partition has one replica that is a leader, while the other replicas are followers

Correct Answer: CE

Only one of the replicas is elected as partition leader. And a broker can definitely hold many partitions from the same topic on its disk, try creating a topic with 12 partitions on one broker!

Latest CCDAK Dumps

**CCDAK PDF Dumps** 

**CCDAK Braindumps**